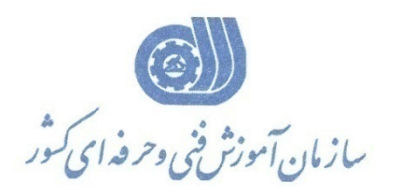

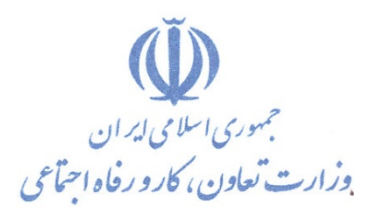

**معاونت پژوهش، برنامهريزي و سنجش مهارت** 

**دفتر پژوهش، طرح و برنامهريزي درسي** 

# استاندارد آموزش شغل كارور LOGICWORK

**گروه شغلي**

# **فناوري اطلاعات**

**كد ملي آموزش شغل** 

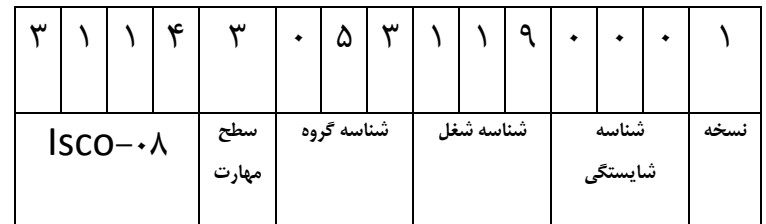

 $-57791/17$ ٠-٣٢/٩١/١/٢

**تاريخ تدوين استاندارد : 79/6/1**

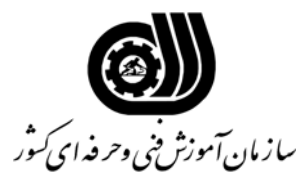

#### **خلاصه استاندارد**

**تعريف مفاهيم سطوح يادگيري آشنايي:** به مفهوم داشتن اطلاعات مقدماتي/**شناسايي:** به مفهوم داشتن اطلاعات كامل/ **اصول :** به مفهوم مباني مطالب نظري/ **توانايي:** به مفهوم قدرت انجام كار **مشخصات عمومي شغل:**  رايانه كار نرم افزار طراحي مدارات الكترونيك WORK LOGIC كسي است كه علاوه بر مهارت كارور عمومي رايانه شخصي بتواند با استفاده از امكانات و ابزار موجود در اين نرم افزار الكترونيكي مورد نظر را طراحي و پياده سازي نمايد . **ويژگي هاي كارآموز ورودي: حداقل ميزان تحصيلات :** دپيلم **حداقل توانايي جسمي:** متناسب با شغل مربوطه **مهارت هاي پيش نياز اين استاندارد:**  كارور عمومي رايانه شخصي **طول دوره آموزشي: طول دوره آموزش : 24 ساعت ـ زمان آموزش نظري : 8 ساعت ـ زمان آموزش عملي : 16 ساعت ـ زمان كارآموزي در محيط كار :** - **ساعت ـ زمان اجراي پروژه :** - **ساعت ـ زمان سنجش مهارت : - ساعت روش ارزيابي مهارت كارآموز: -1 امتياز سنجش نظري(دانش فني): %25 -2 امتياز سنجش عملي : %75**  $\lambda$ ۰ -7- امتياز سنجش مشاهده اي: ۱۰ $\lambda$ ۰ -2-2 امتياز سنجش نتايج كار عملي: %65 **ويژگيهاي نيروي آموزشي: حداقل سطح تحصيلات :** ليسانس مرتبط

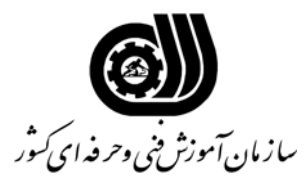

#### **فهرست توانايي هاي شغل**

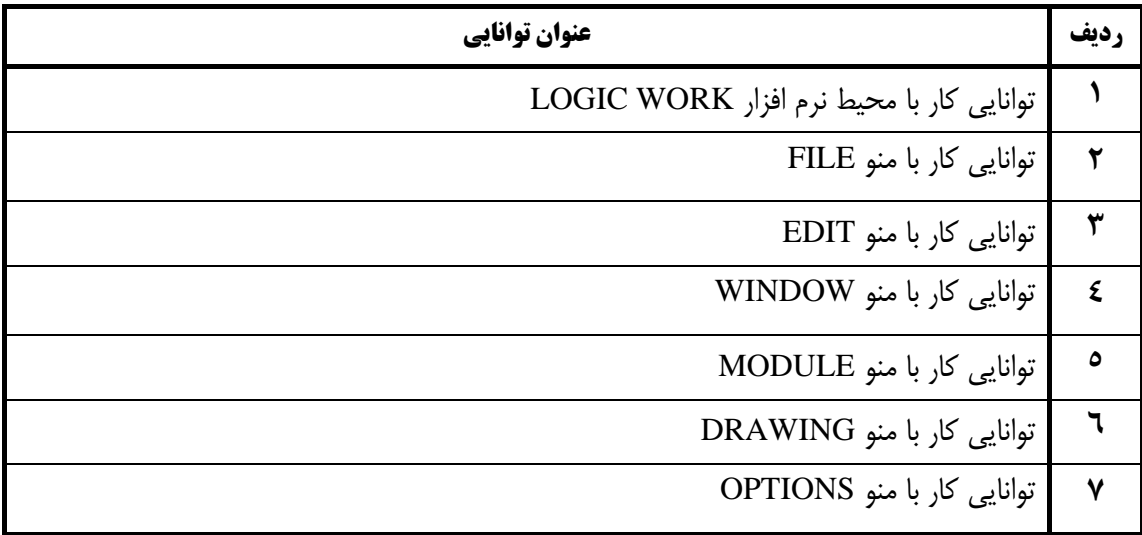

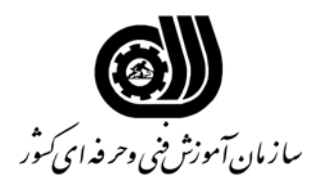

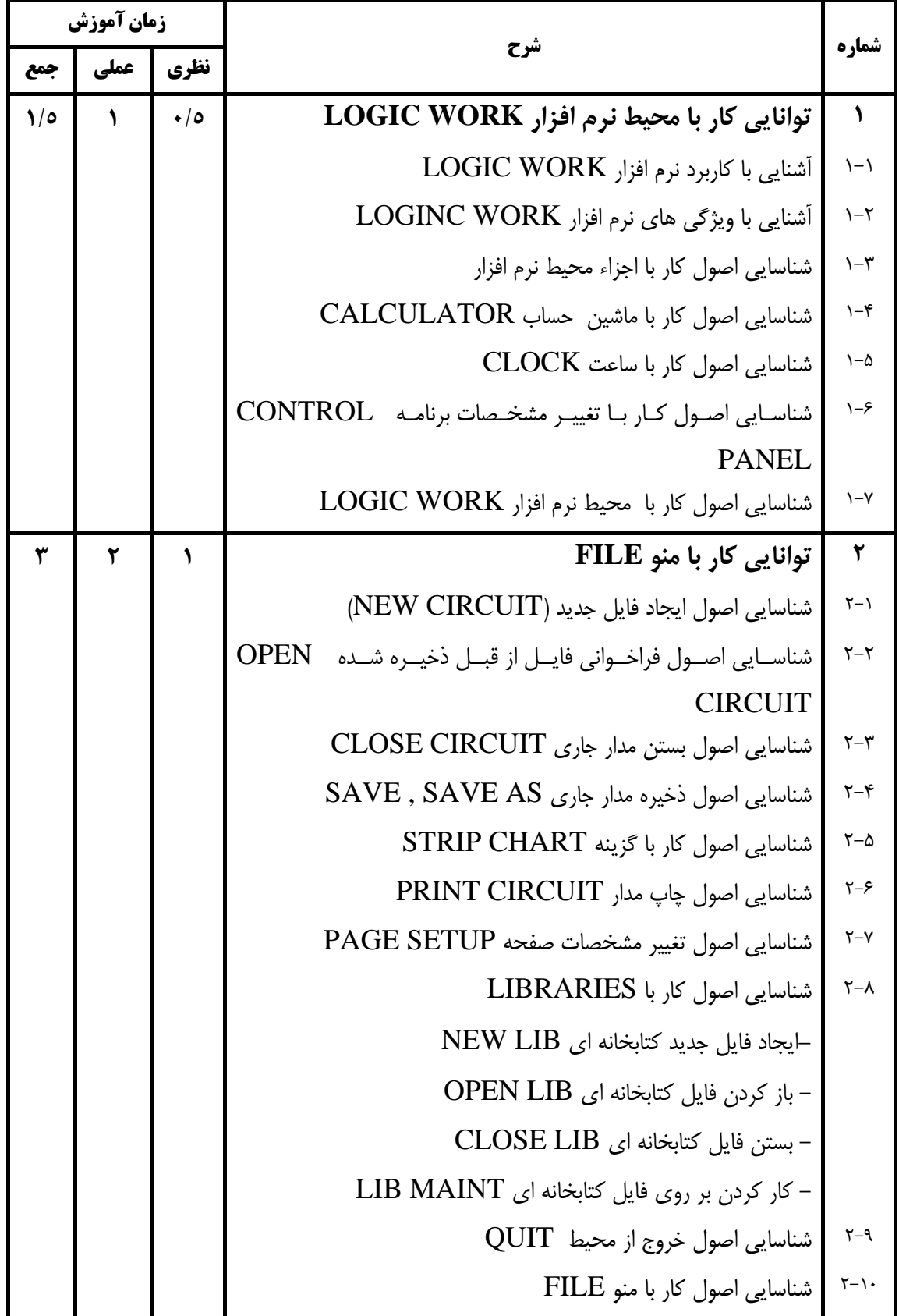

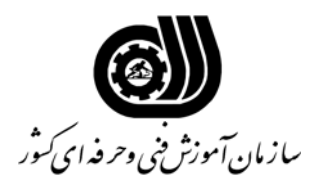

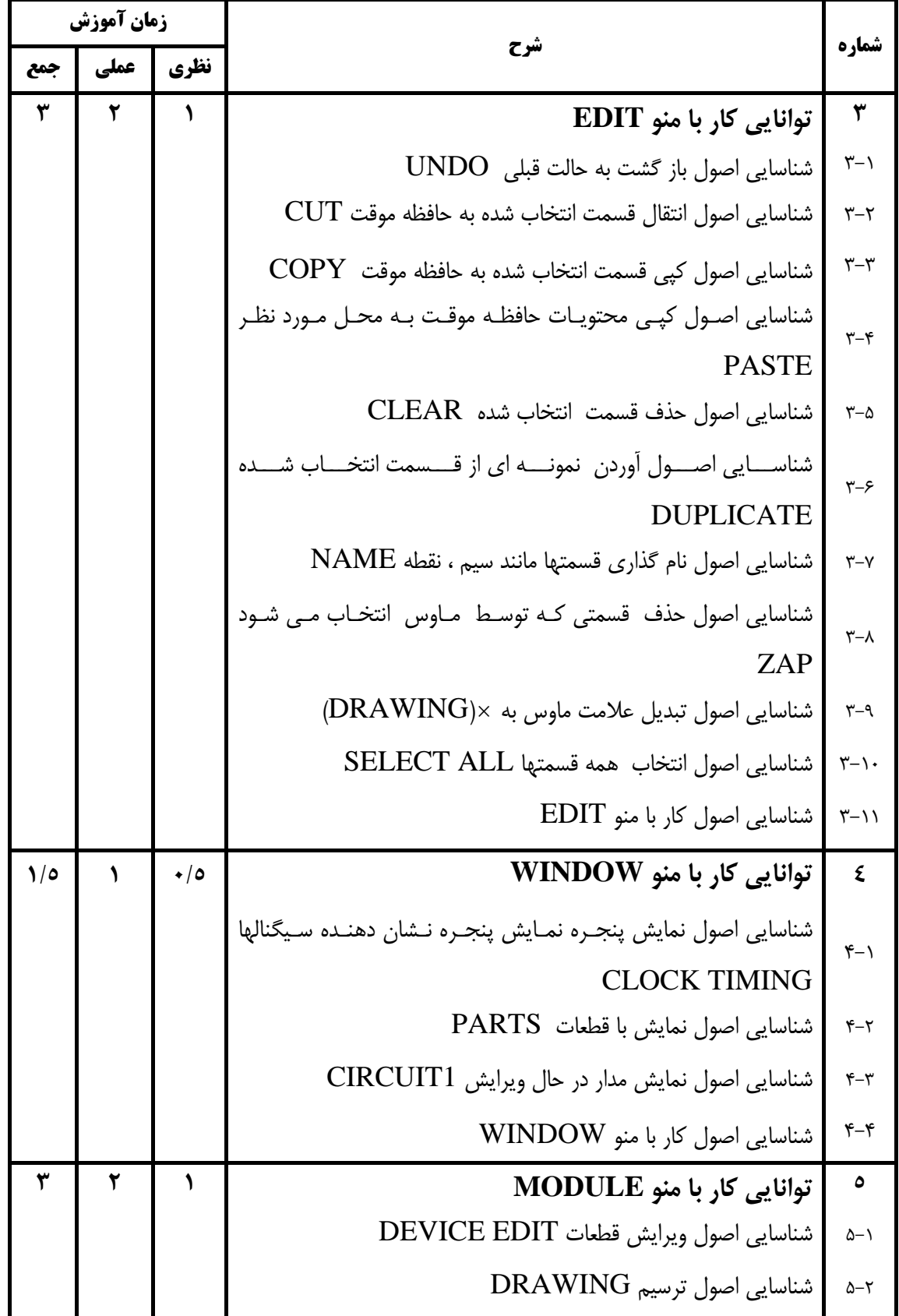

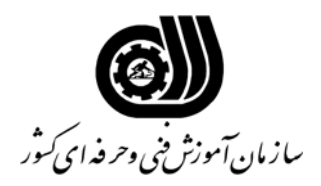

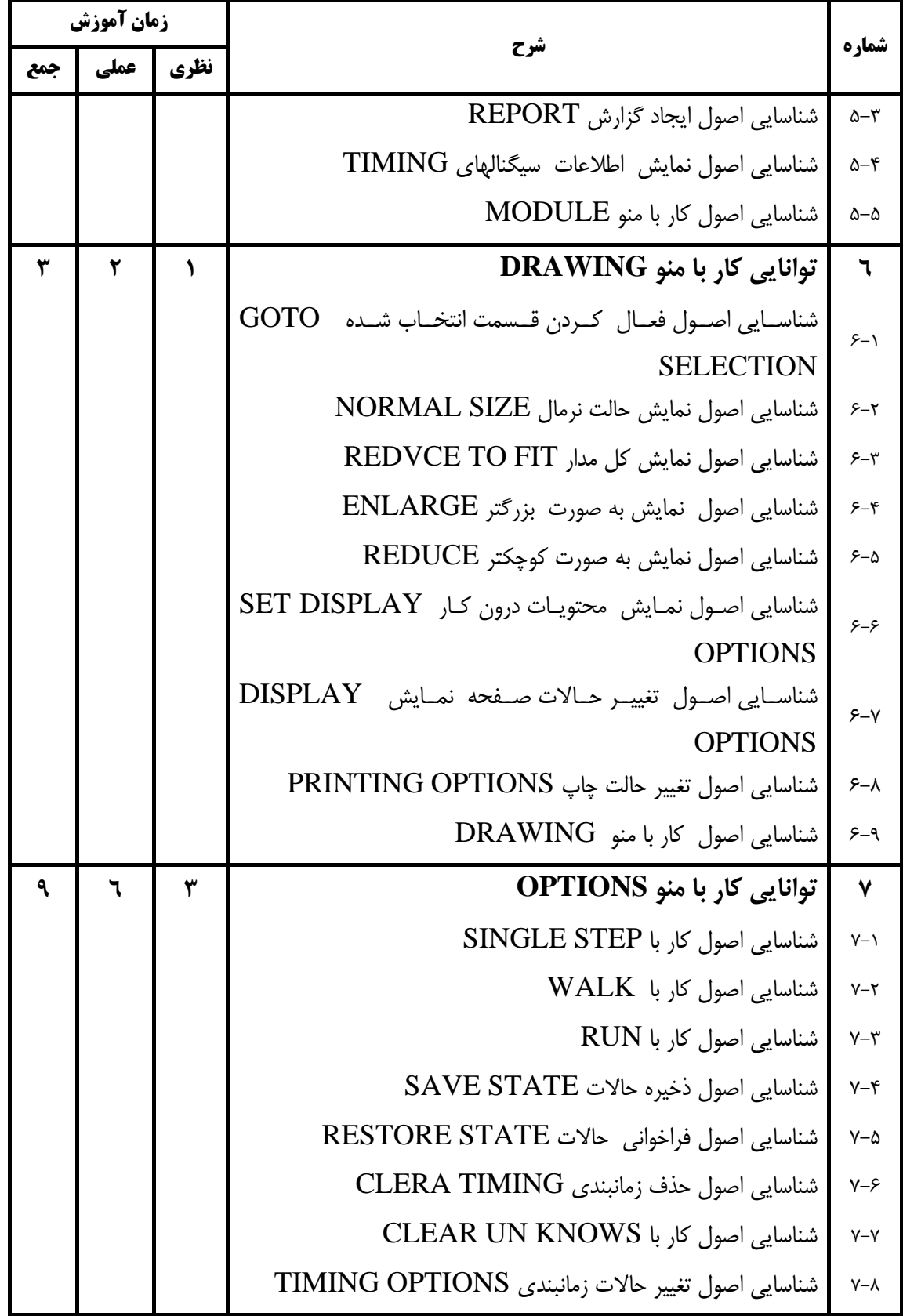

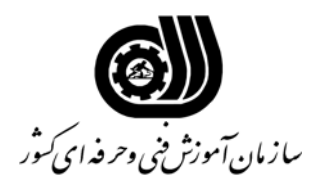

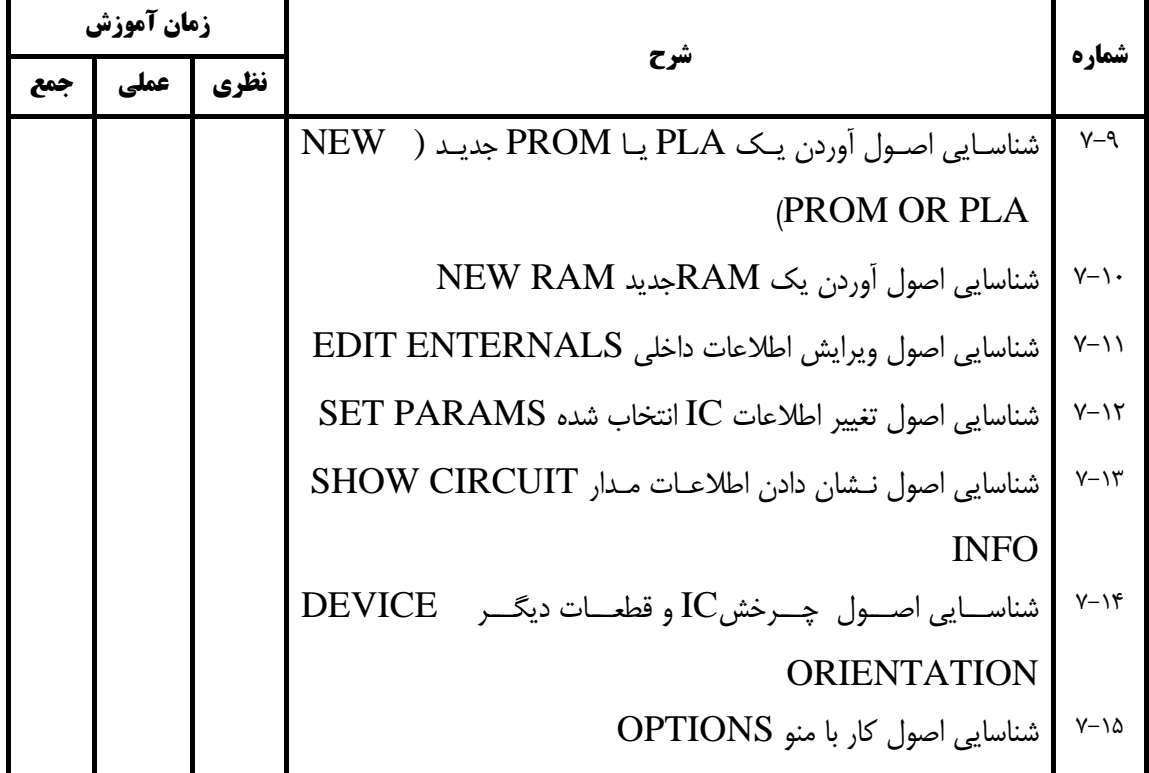

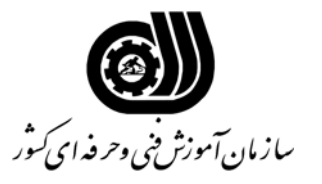

**فهرست استاندارد تجهيزات' ابزار ' مواد و وسايل رسانه اي**

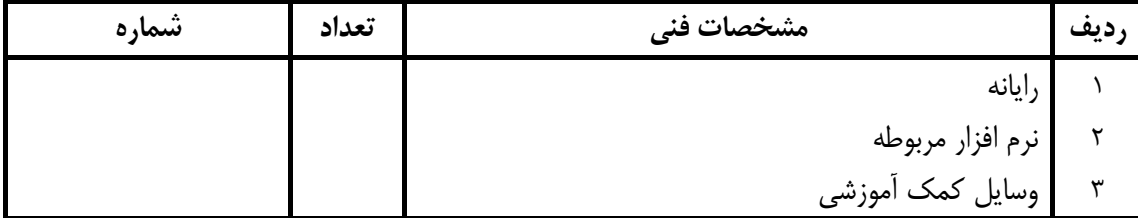